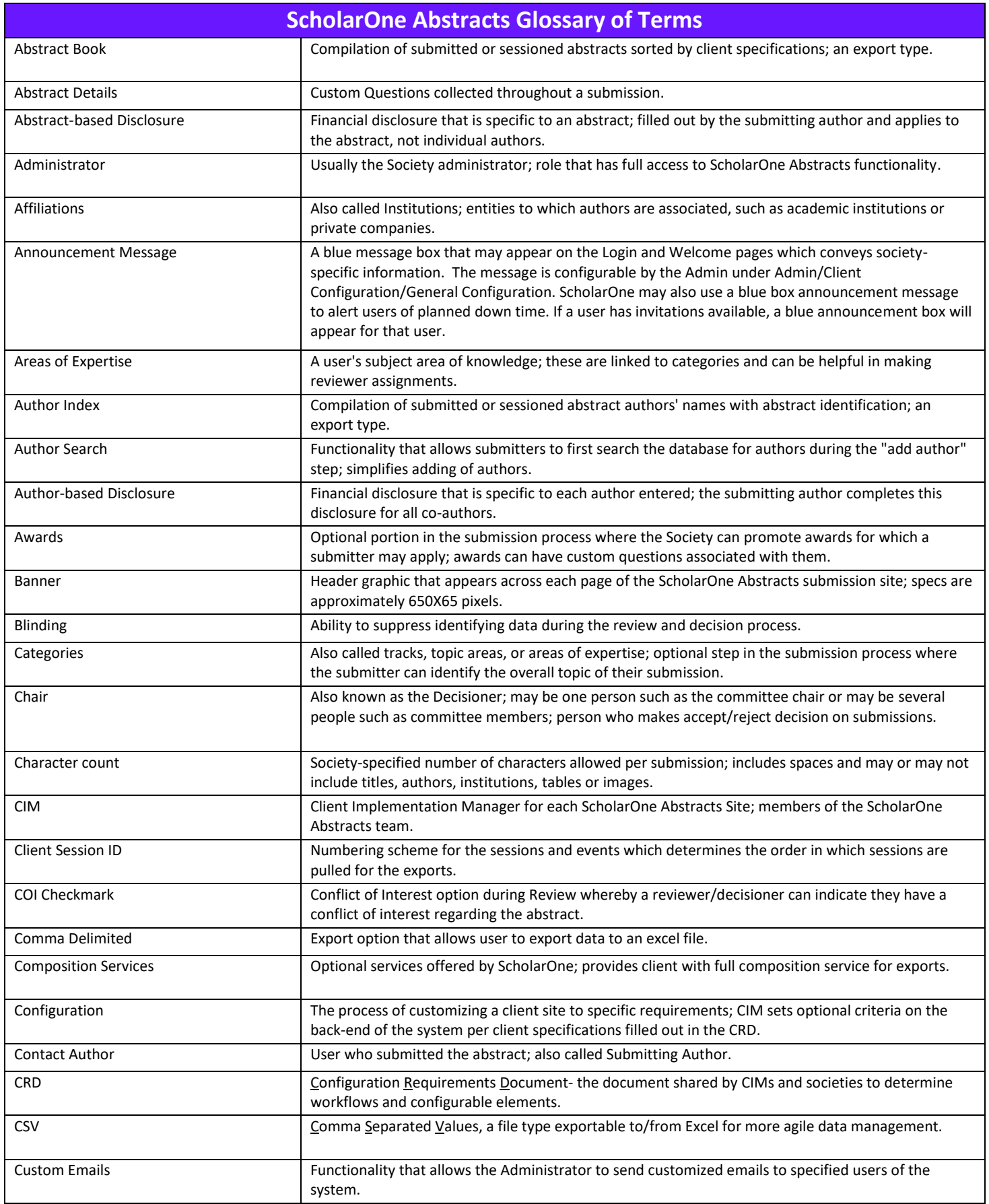

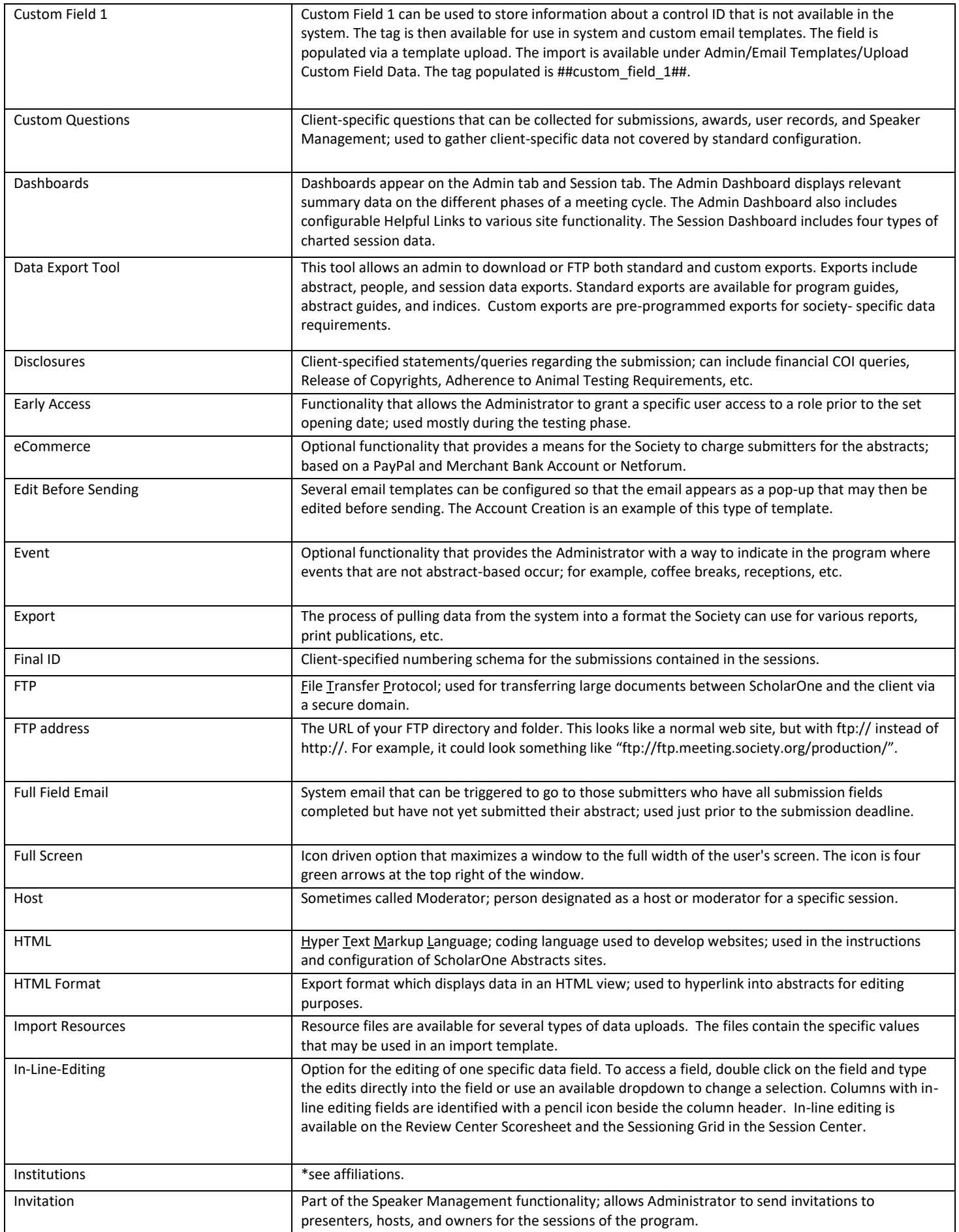

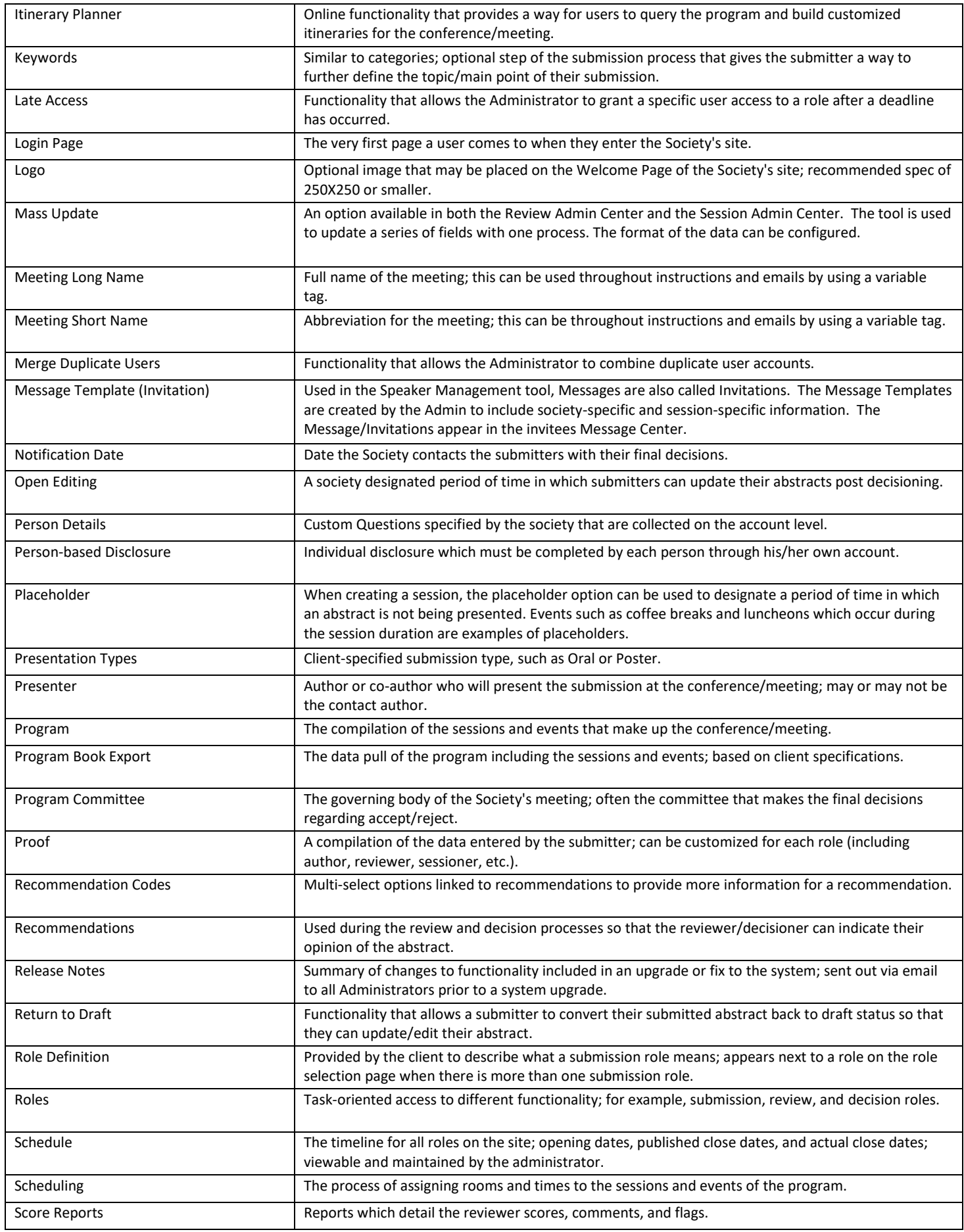

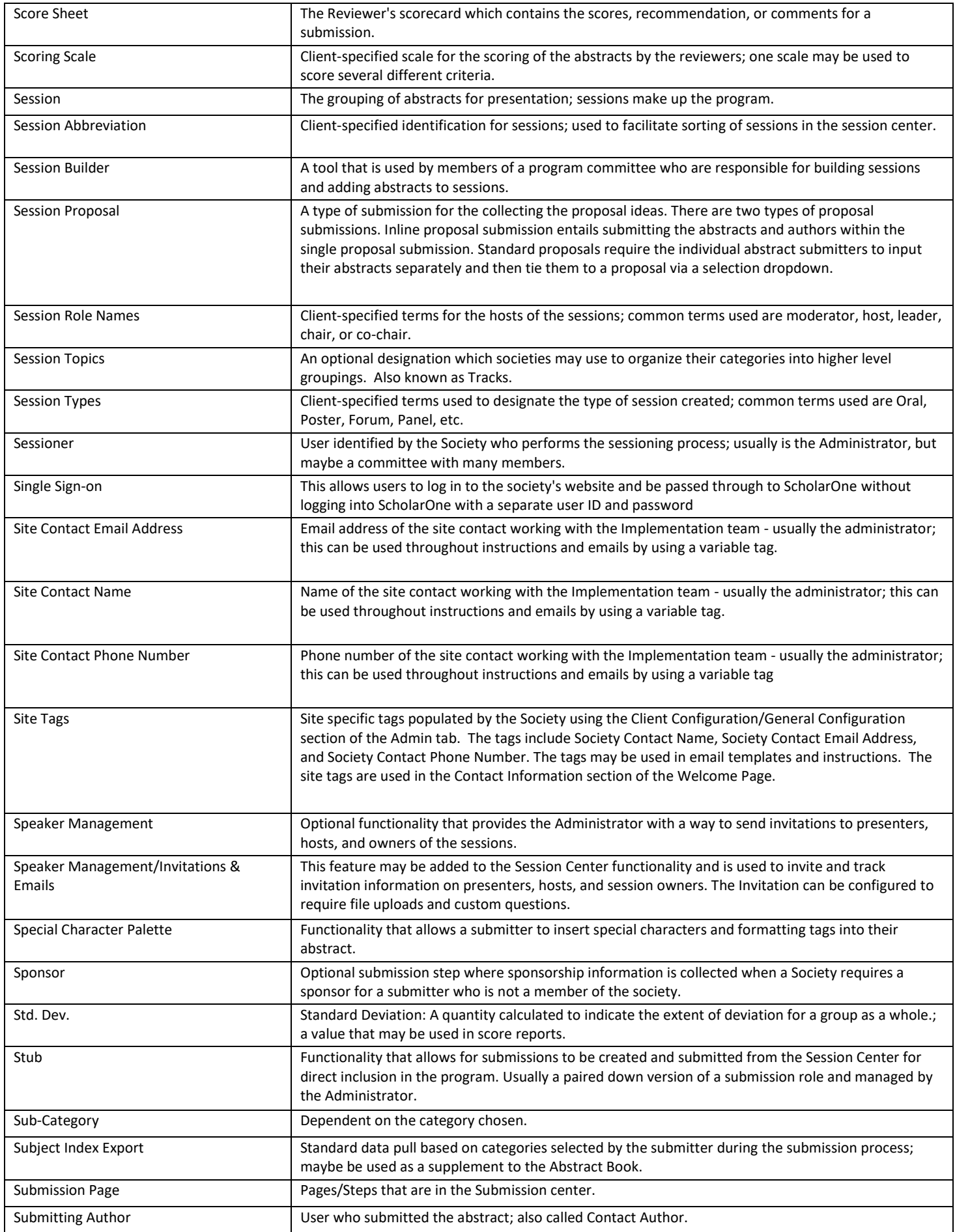

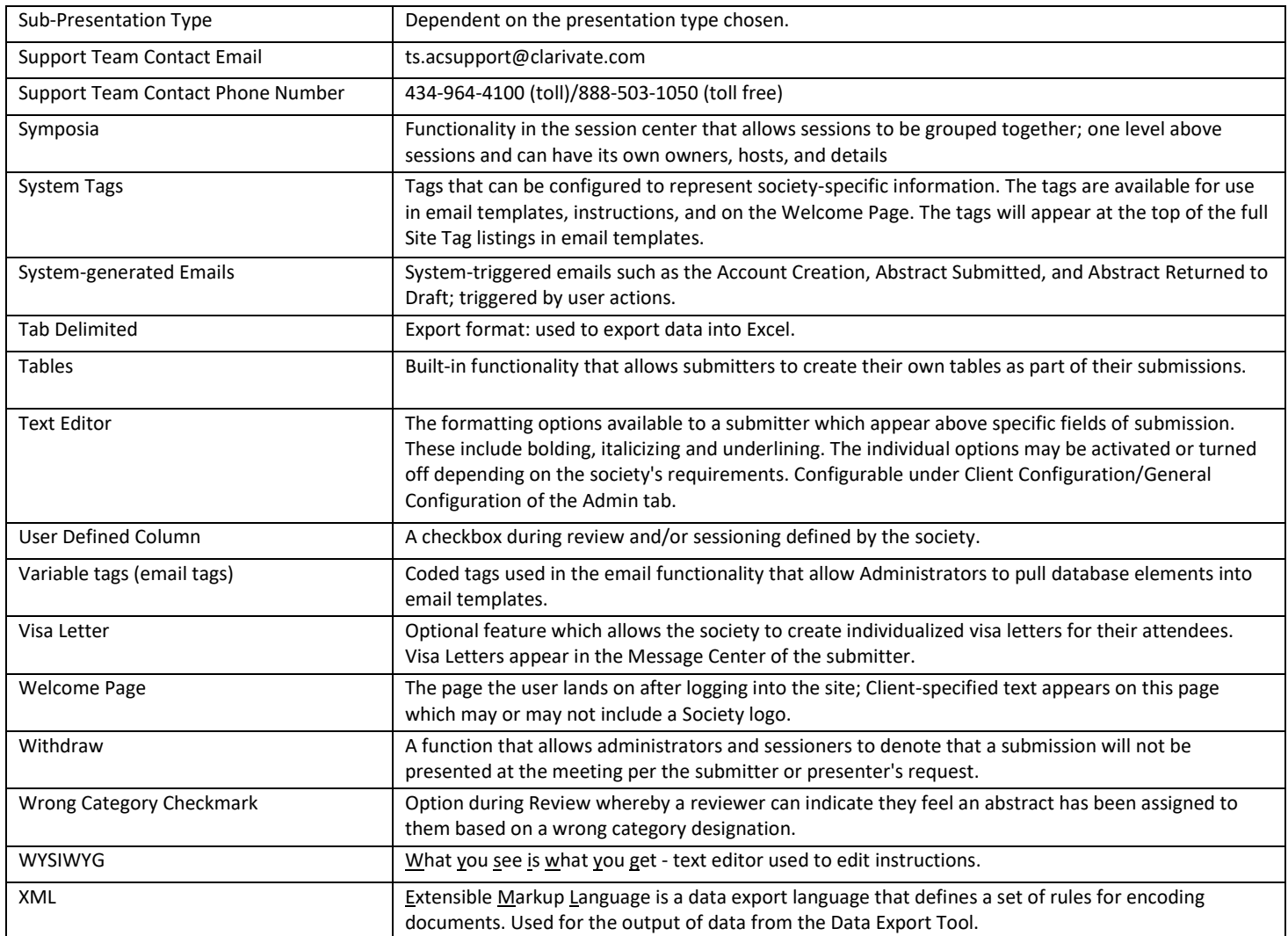

Effective Date: 22-August-2018 Document Version: 1.1